# **WWW\$ - Invoke an Internet Browser with a URL**

The WWW\$ routine is available to invoke an Internet Browser with a URL on the PC running the GX (or GSMWIN32.EXE) thin-client.

## **1. Invocation**

To invoke an Internet Browser with a URL code:

CALL WWW\$ USING *st*

where *st* is a control block of the following format:

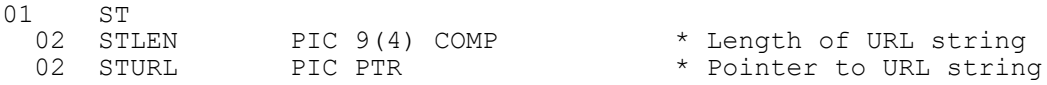

## **2. STOP Codes and Exception Conditions**

The following STOP codes may be generated by WWW\$:

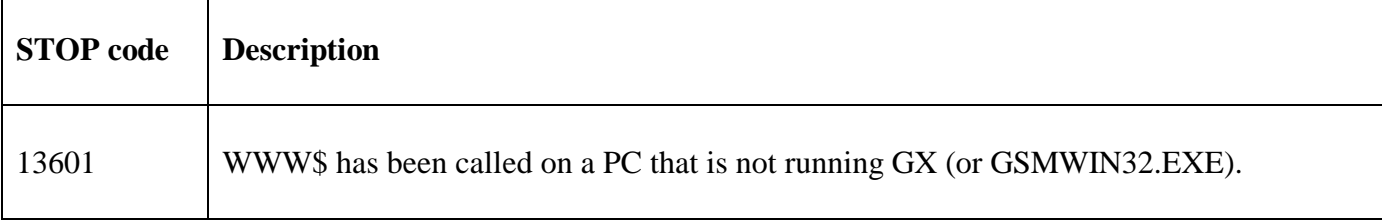

No EXIT codes are returned by WWW\$.

## **3. Programming Notes**

For GX, the full pathname of the required Web Browser must be specified by the WebBrowser setting in the [miscellaneous] section of the GXIO.INI file. For example:

WebBrowser=C:\Program Files (x86)\Mozilla Firefox\firefox.exe

Note that length of the URL string text must be supplied in STLEN and must be nonzero i.e. a zeroterminated text-string cannot be supplied. This is, perhaps, a shortcoming of WWW\$.

#### **4. Examples**

[EXAMPLE REQUIRED]

## **5. Copy-Books**

None.

#### **6. See Also**

WWW2\$ Invoke an Internet Browser with a local file